# Running SWHAP: the CMM and TAUMus case studies

• Developed in Pisa: fits well the SWHAP@Pisa project

- Developed in Pisa: fits well the SWHAP@Pisa project
- Dedicated (and still existing) hardware

- Developed in Pisa: fits well the SWHAP@Pisa project
- Dedicated (and still existing) hardware
- A pioneeristic work

- Developed in Pisa: fits well the SWHAP@Pisa project
- Dedicated (and still existing) hardware
- A pioneeristic work
- Tons of related material (thanks to Leonello Tarabella)

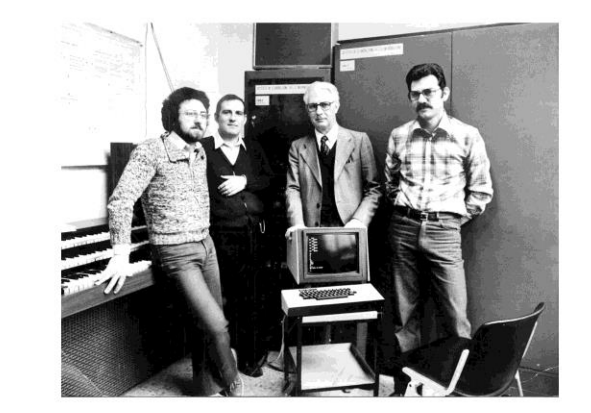

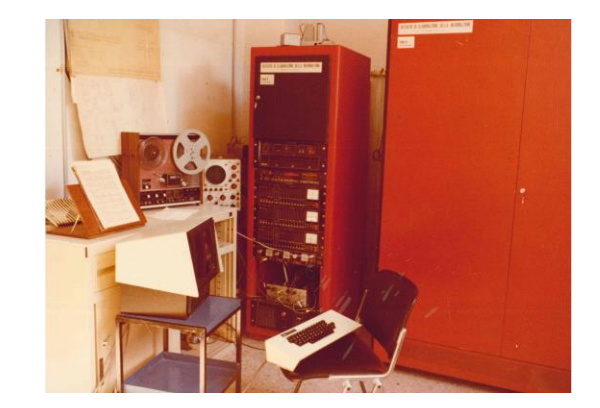

# Home art nowadays

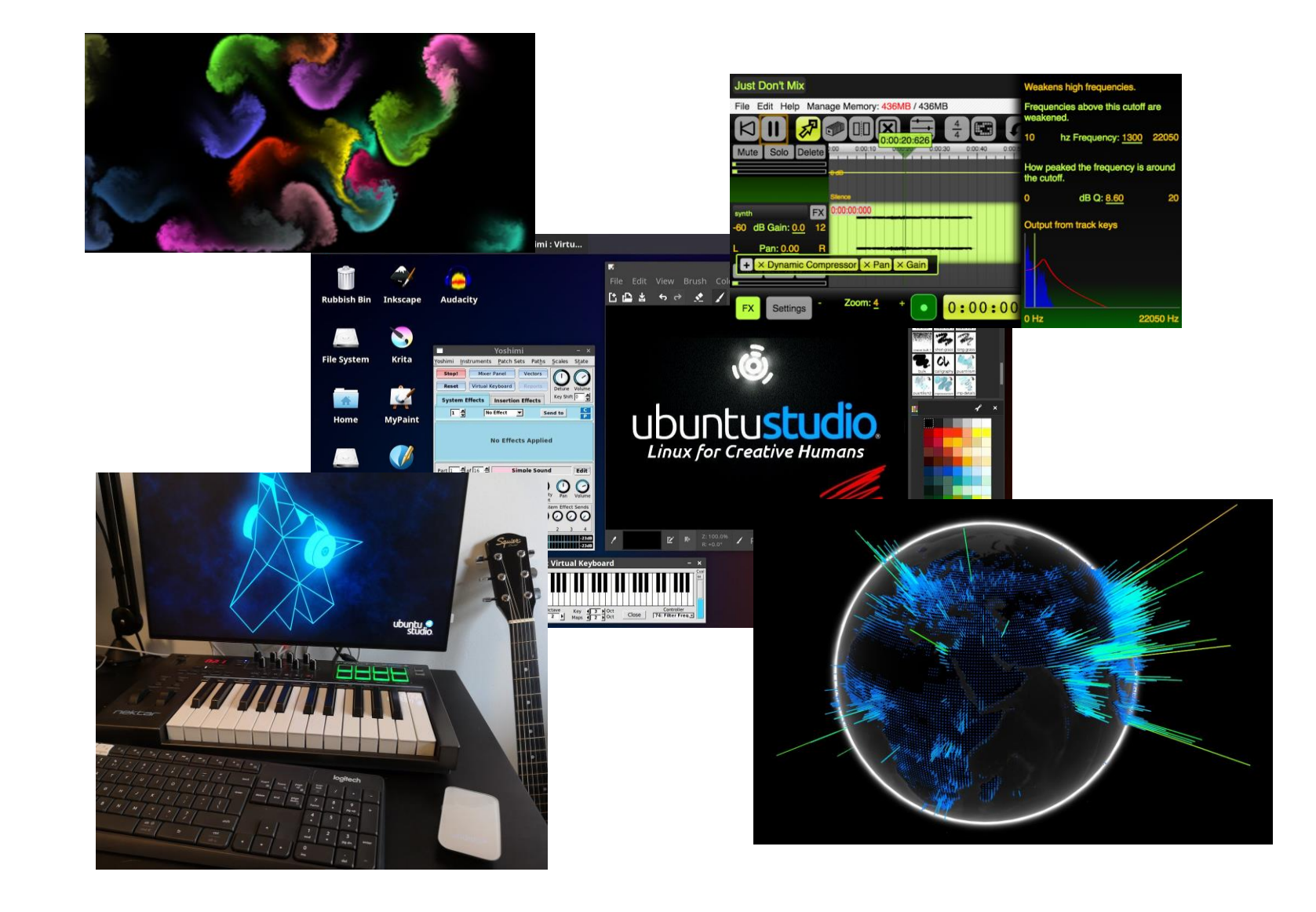

### An overview of Grossi's work

- Born in 1917 in Venice
- 1965: professor for the first electronic music course in Italy
- 1967: starts exploring computer music (first Olivetti, then CNUCE)
- 1970: first experiment on musical telematics
- 1975: deployment of TAU2/TAUmus system
- 1985: introduces the concept of Home Art

### An overview of Grossi's work

- Born in 1917 in Venice
- 1965: professor for the first electronic music course in Italy
- 1967: starts exploring computer music (first Olivetti, then CNUCE)
- 1970: first experiment on musical telematics
- 1975: deployment of TAU2/TAUmus system
- 1985: introduces the concept of Home Art
- More info: <https://www.pietrogrossi.org>

• CMM: Customisable Memory Manager, what for?

- CMM: Customisable Memory Manager, what for?
- Managing memory: a hard task for a programmer!

- CMM: Customisable Memory Manager, what for?
- Managing memory: a hard task for a programmer!

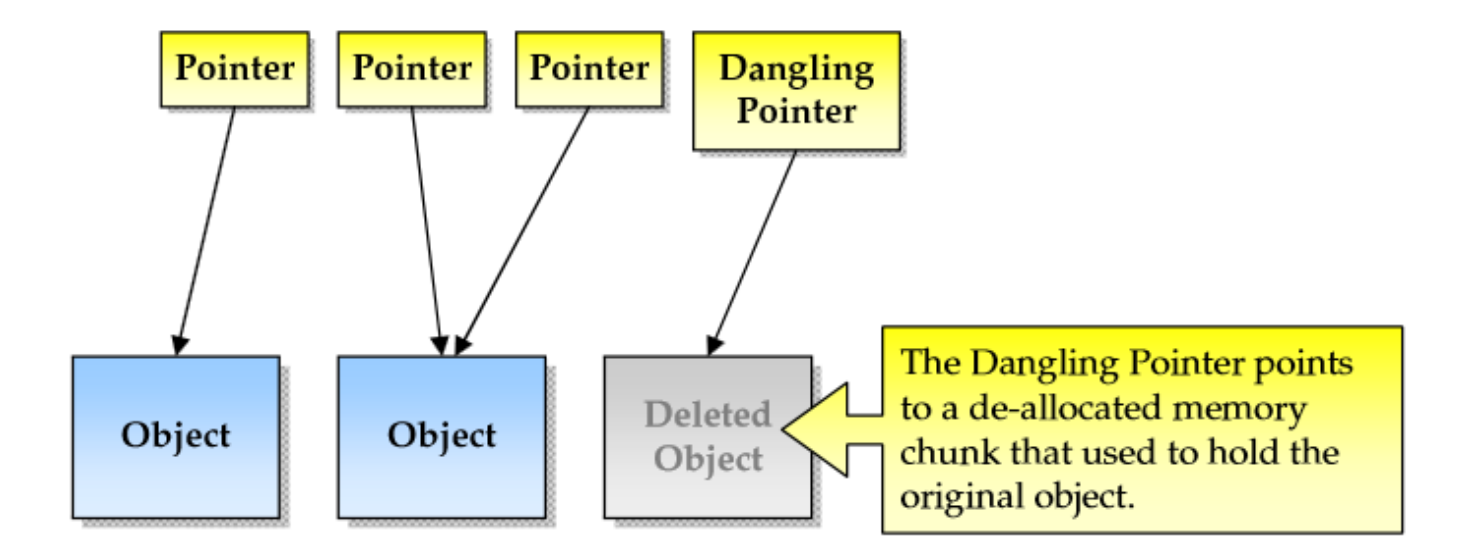

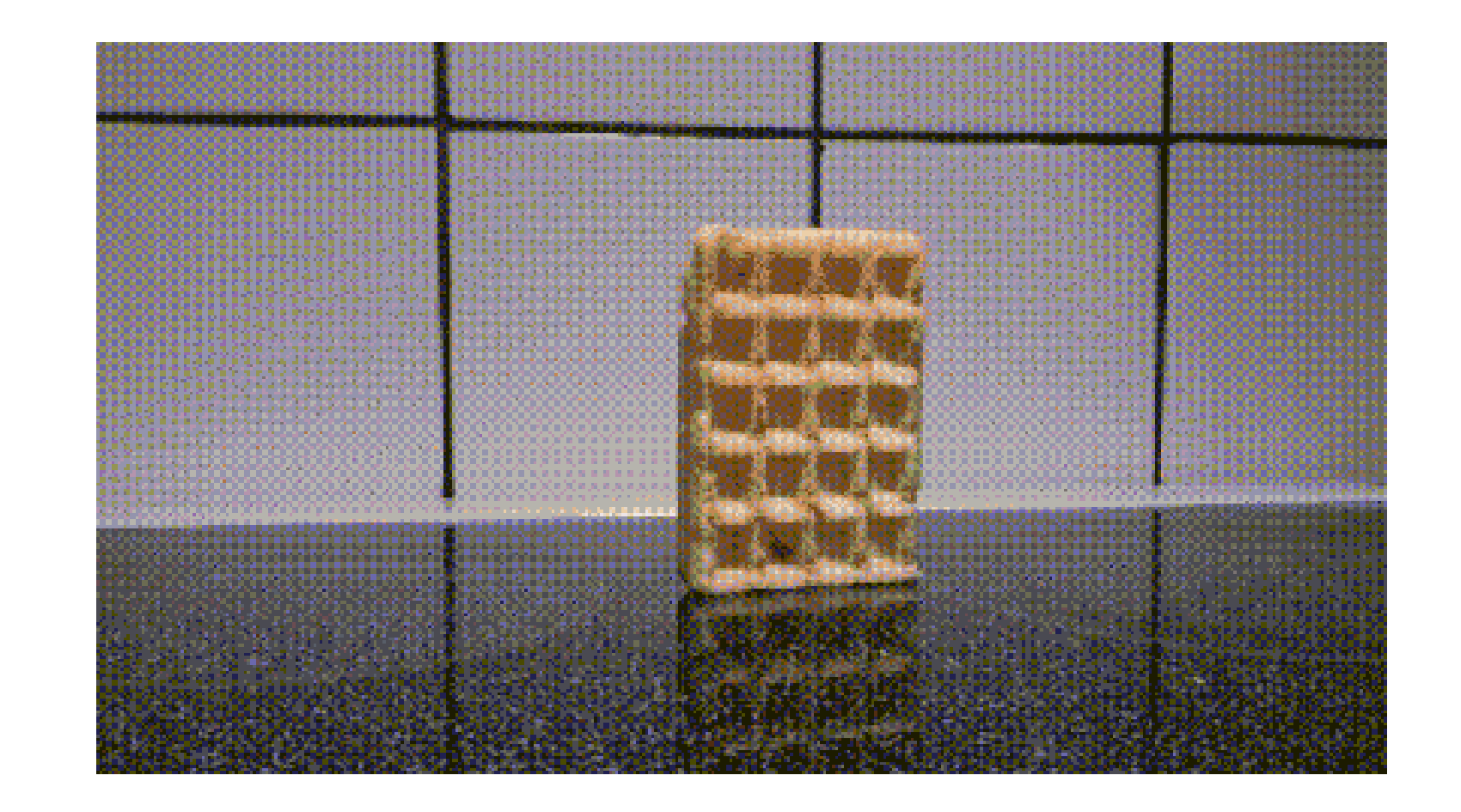

- CMM: Customisable Memory Manager, what for?
- Managing memory: a hard task for a programmer!
- CMM automatise the process of managing memory

- CMM: Customisable Memory Manager, what for?
- Managing memory: a hard task for a programmer!
- CMM automatise the process of managing memory
- Inspired the Java garbage collector

- CMM: Customisable Memory Manager, what for?
- Managing memory: a hard task for a programmer!
- CMM automatise the process of managing memory
- Inspired the Java garbage collector

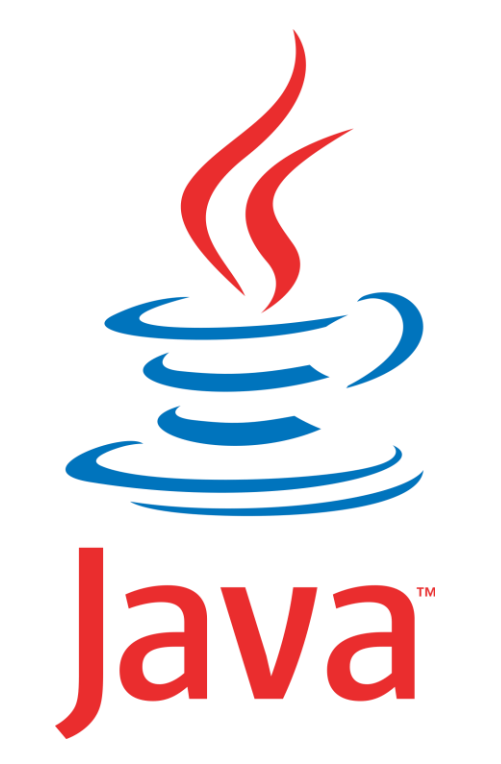

- CMM: Customisable Memory Manager, what for?
- Managing memory: a hard task for a programmer!
- CMM automatise the process of managing memory
- Inspired the Java garbage collector

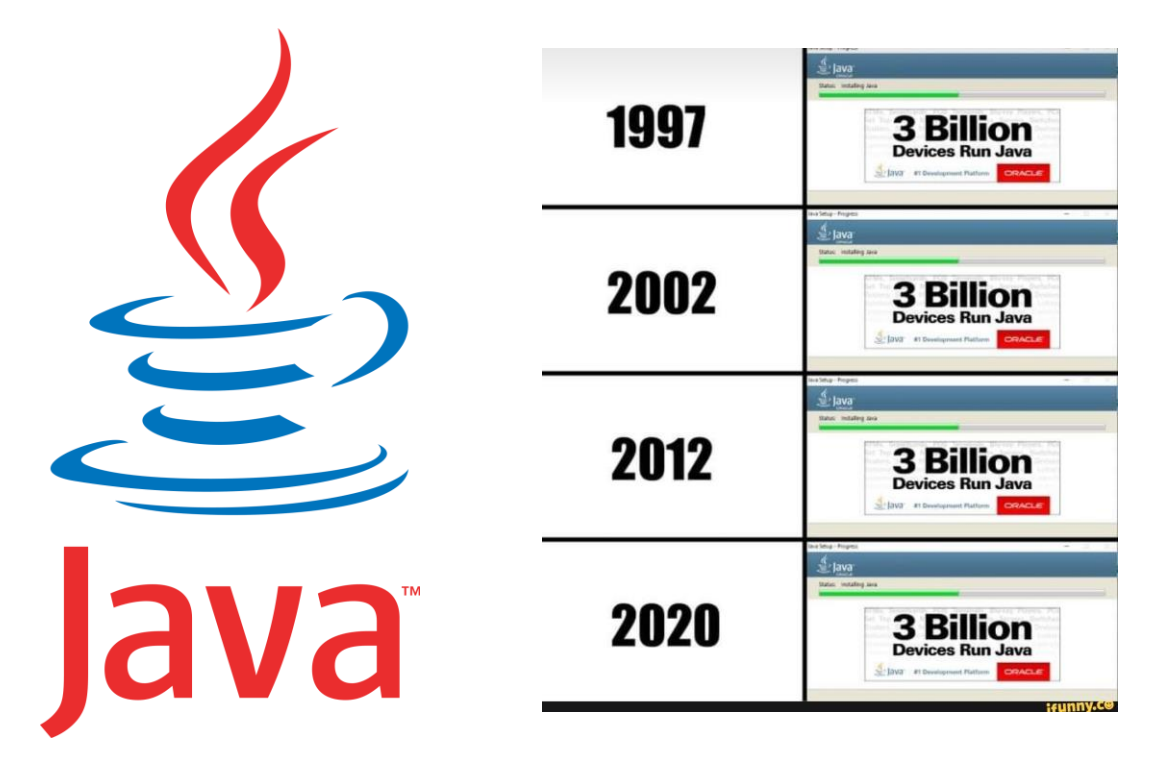

- CMM: Customisable Memory Manager, what for?
- Managing memory: a hard task for a programmer!
- CMM automatise the process of managing memory
- Inspired the Java garbage collector
- Developed at the University of Pisa by Prof. Giuseppe Attardi

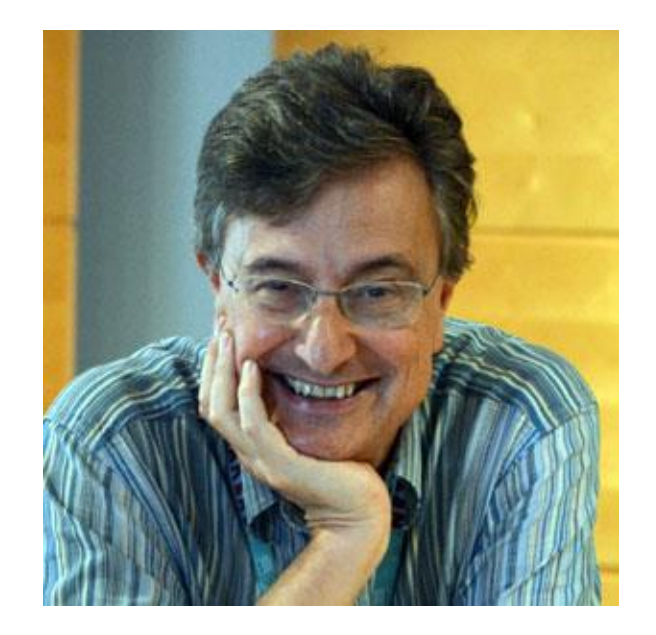

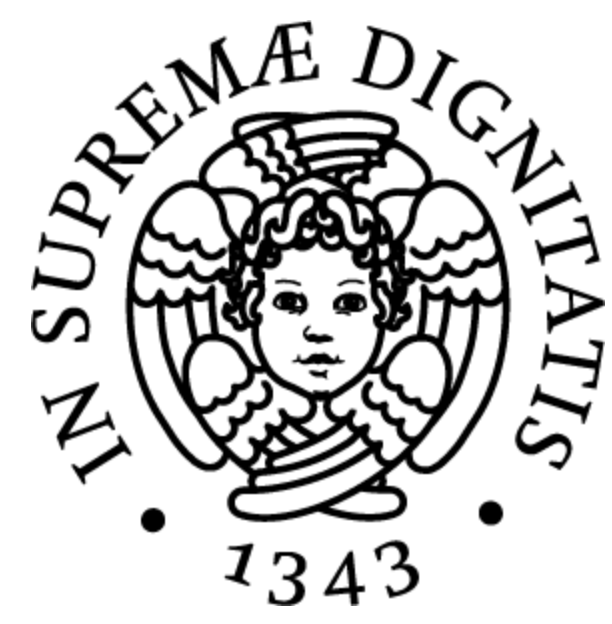

Tarabella's fonds of TAUmus

• Three main categories:

# Tarabella's fonds of TAUmus

• Three main categories: • Papers and sketches

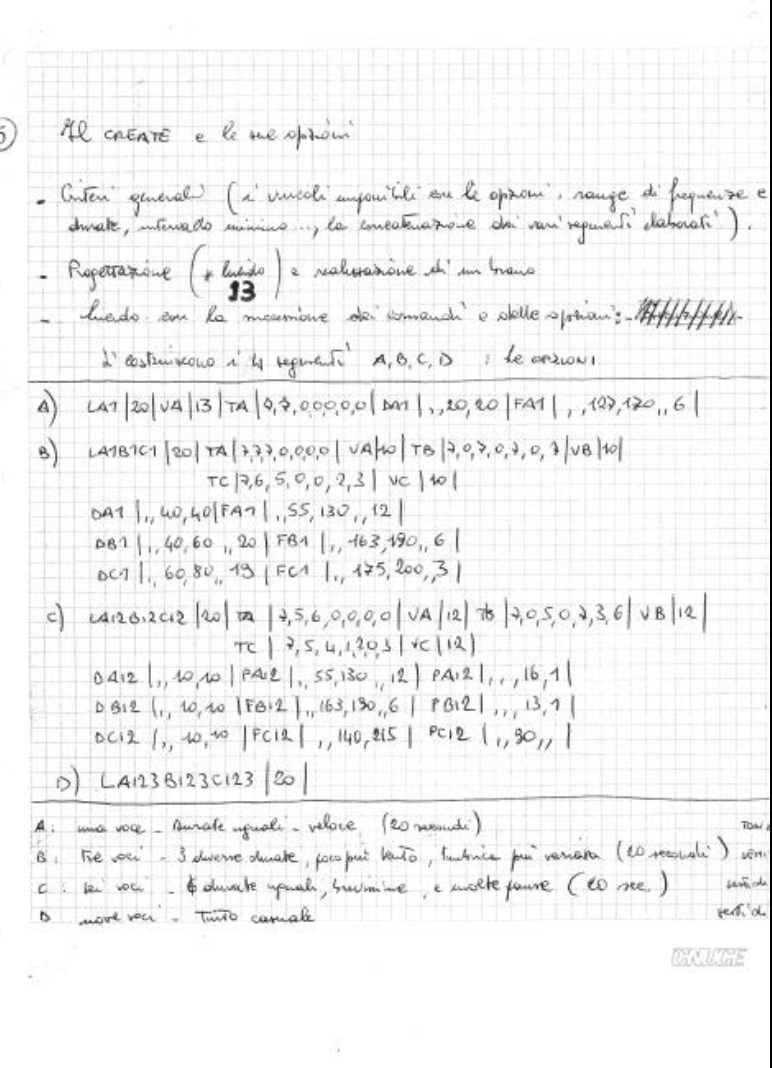

Tarabella's fonds of **TAUmus** 

- Three main categories:
	- Papers and sketches
	- Source code

Load BOURREE PLAY Goback PLAY Invert PLAY  $Invert$  $Modify F+21$ Chain BOURREE  $Mix = 13.13$ PLAY Save BOUR1

Tarabella's fonds of **TAUmus** 

- Three main categories:
	- Papers and sketches
	- Source code
	- Project specifications

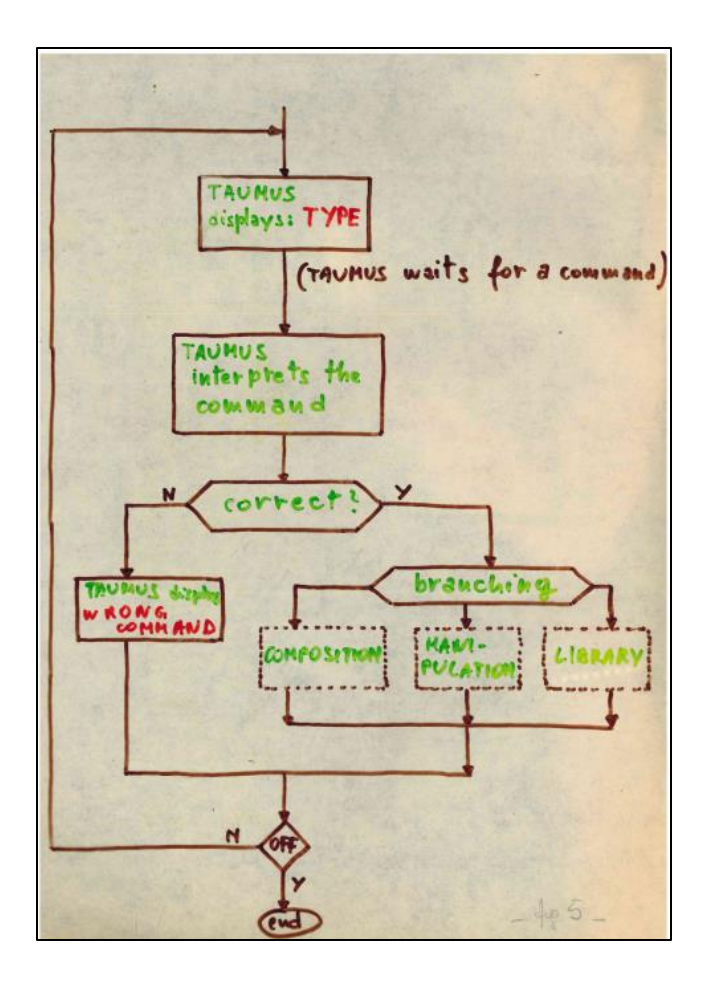

Different kinds of Source Code

Different kinds of Source Code • FORTRAN listings:

- TAU2 was just an audio terminal: it didn't run code
- Code ran on the CNUCE's IBM 370
- These are (part of) the code of the TAUmus interpreter

Different kinds of Source Code

- FORTRAN listings:
	- TAU2 was just an audio terminal: it didn't run code
	- Code ran on the CNUCE's IBM 370
	- These are (part of) the code of the TAUmus interpreter
- TAUmus listings:
	- Hand-written, the actual code of music sessions
	- The interpreter was basically a terminal
	- The user could play music using the TAUmus commands

• Whole source code available

- Whole source code available
	- 8 versions
	- A compressed archive

- Whole source code available
	- 8 versions
	- A compressed archive
- Scarce raw material

- Whole source code available
	- 8 versions
	- A compressed archive
- Scarce raw material
	- The original archive
	- The accompagning email

- Whole source code available
	- 8 versions
	- A compressed archive
- Scarce raw material
	- The original archive
	- The accompagning email

#### Le sam. 2 mars 2019 à 12:11, Giuseppe Attardi <attardi@di.unipi.it> a écrit :

CMM (Customizable Memory Management) è il conservative garbage collector per C++ che sviluppai per il progetto PoSSo (Polynomial System Solver).

Il solver aveva delle fasi in cui venivano creati tantissimi oggetti temporanei, che potevano essere cancellati in un botto solo alla fine della fase.

Segnalai CMM a Bill Joy nel 1994, quando mi disse che stava cercando un GC per un nuovo linguaggio che stavano sviluppando alla Sun Microsystems.

Gli consegnai una copia dell'articolo presentato a USENIX C++ 1994, che riportava un link ftp da cui scaricare il codice:

http://usenix.org/publications/library/proceedings/c++94/full\_papers/attardi.ps

BTW, alla conferenza Bjarne Stroustrup fu colpito dal lavoro e mi disse che con il miglioramento delle tecniche di GC, stava ricredendosi sulla possibilità di introdurle nel C++.

Qualche tempo dopo incontrai Ted Goldstein, del dipartimento Sun Engineering, che mi ringraziò, dicendo che avevano utilizzato il codice nella loro implementazione del linguaggio Oak, il nome che gli aveva dato James Gosling, guardando fuori dalla finestra del suo studio. Poi dovettero rinominarlo Java, per questioni di copyright.

A quel tempo non usavamo sistemi di versionamento, ma ci eravamo fatti uno script noi per fare versioni.

Eccoti un link a un tar che contiene diverse versioni:

http://medialab.di.unipi.it/ftp/cmm.tgz

Enjoy

- Beppe

• TAUmus Workbench is the (virtual) place where the work actually started

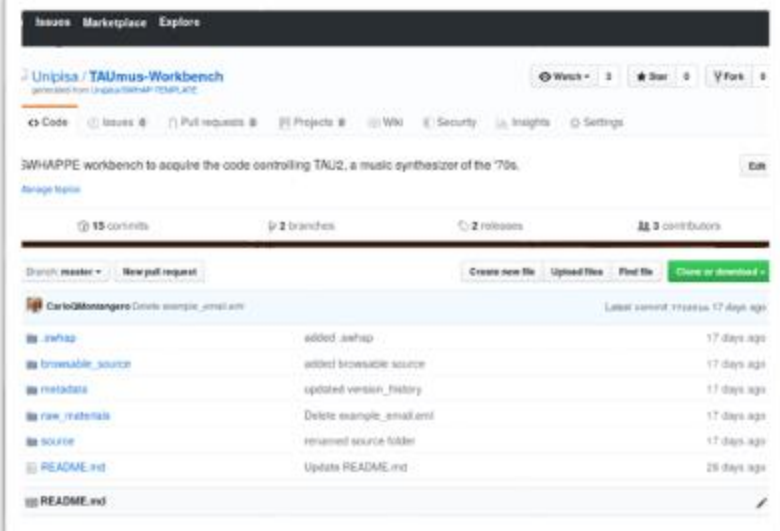

#### **TAUmus Workbench**

Any SWHAPPE workbench corres with a few predefined folders, to support the users in the process.

Folder raw materials is for the original materials, as they have been found or submitted.

Folder browsable source is for a browsable version of the source code. Source files, with the right extension, have to be accessible through the GitHub web interface, e.g., archives should be decompressed, code should be transcribed if provided. by Images, etc.

Enjoine course is for the manner molekular different content and the second for the exception of the chosen of the chosen interesting

- TAUmus Workbench is the (virtual) place where the work actually started
- The directory structure is inherited from the SWHAP template

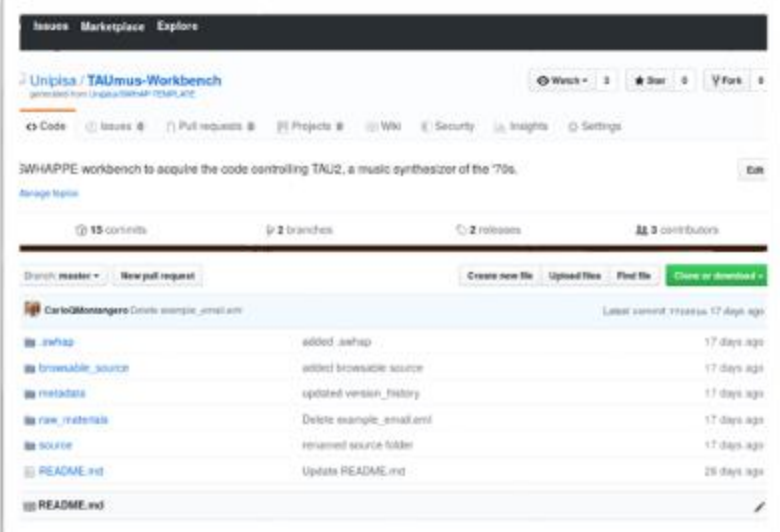

#### **TAUmus Workbench**

Any SWHAPPE workench corres with a few predefined folders, to support the users to the process.

Folder raw materials is for the original materials, as they have been found or submitted.

Folder browssble source is for a browsable version of the source code. Source files, with the right extension, have to be accessible through the Giblub web interface, e.g., archives should be decompressed, code should be transcribed if provided. by Images, etc.

Enablez constructs by the that mainteed enables and that sincere media, are a heate for the environmental and the about premiers at a

- TAUmusWorkbench is the (virtual) place where the work actually started
- The directory structure is inherited from the SWHAP template
- From here, we performed the process's steps

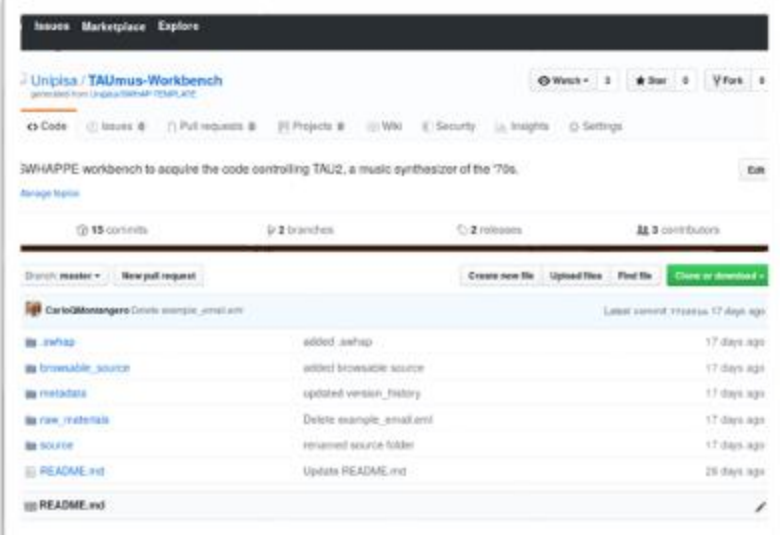

#### **TAUmus Workbench**

Any SWHAPPE workbench corres with a few predefined folders, to support the users to the process.

Folder raw materials is for the original materials, as they have been found or submitted.

Folder brownable source is for a brownable version of the source code. Source files, with the right extension, have to be accessible through the Giblub web interface, e.g., archives should be decompressed, code should be transcribed if provided. by Irriages, etc.

Evident construction to the than manufact reads invariable than similar as model (see the assessment term of the state of the state of the state of the state of the state of the state of the state of the state of the

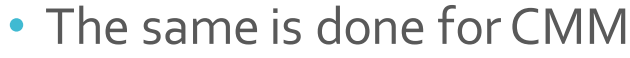

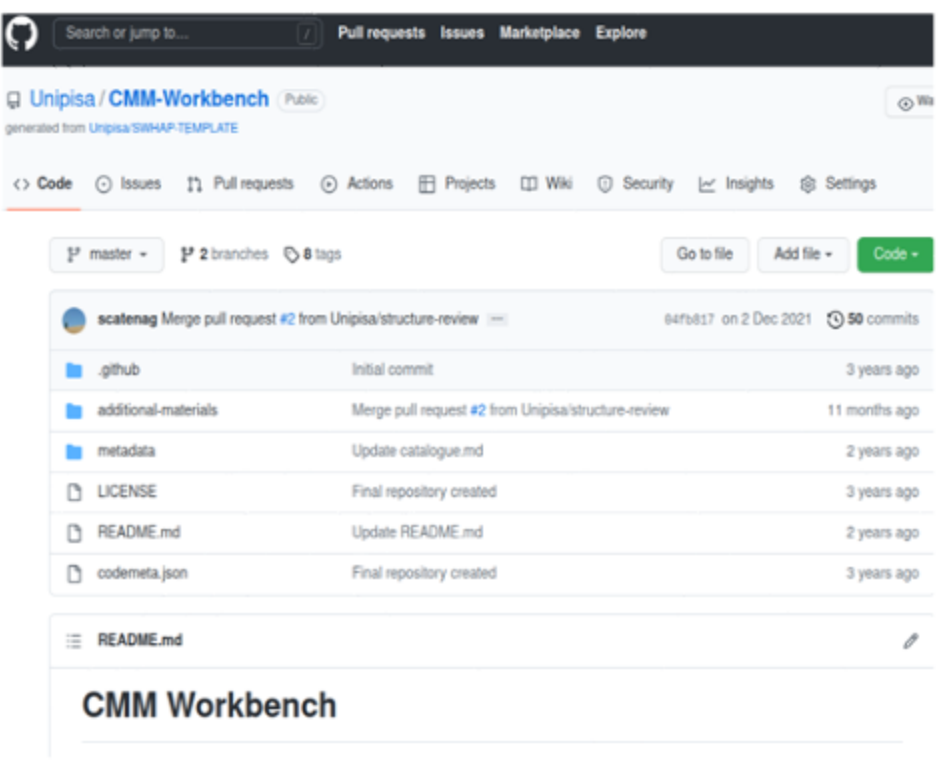

• First we created the Depository

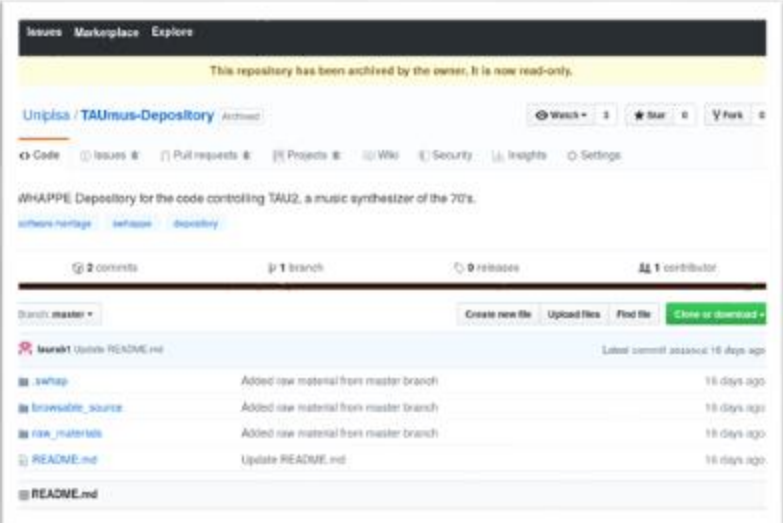

#### **TAUmus Depository**

This is the depository for the acquisition of TAUmus, a software controlling TAU2, a music synthesizer of the '70s.

This repository contains the raw materials and the browsable source of TAUmus.

Information on the acquiration process can be found in the Workbench.

The resulting development history can be found to the TAUmus repository.

• First we created the Depository

• Here we have raw-material...

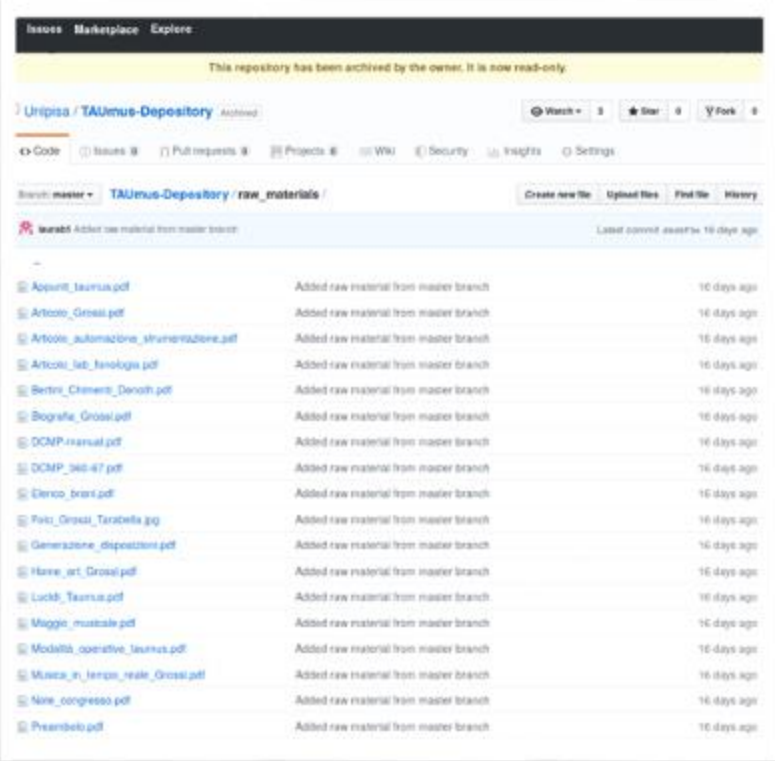

• First we created the Depository

- Here we have raw-material...
- ...and browsable-source

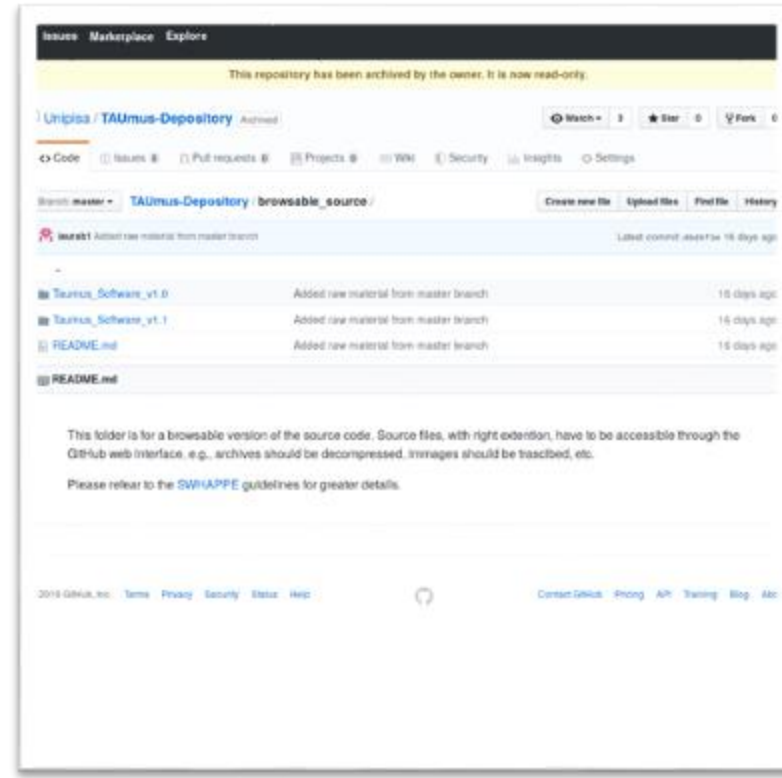

- First we created the Depository
	- Here we have raw-material...
	- ...and browsable-source
- Then we (re)created the development history

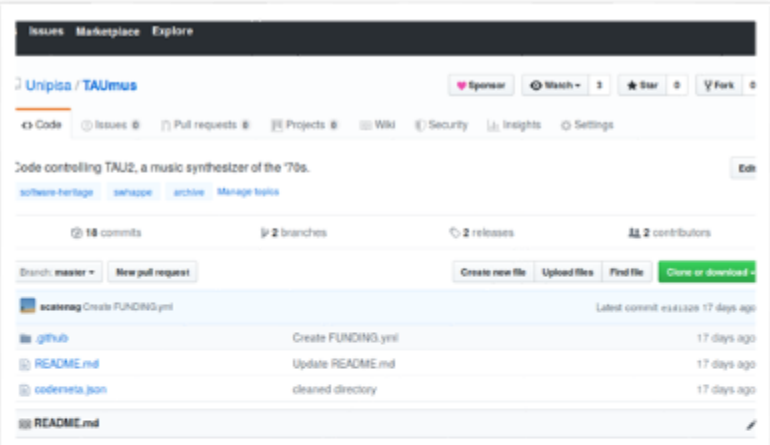

#### **TAUmus**

Code controlling TAU2, a music synthetizer of the 70's.

This repository contains a small excerpt of the TAUmus Development History

The original finds are stored in the Depository containing the raw materials and the browsable source.

Information on the acquisition of this code can be found in the TAUmus-Workbench repository.

This repository was created with the support of the Software Heritage Acquisition Process Pisa Enactor

- First we created the Depository
	- Here we have raw-material...
	- ...and browsable-source
- Then we (re)created the development history
	- The SourceCode branch contains the versioned code

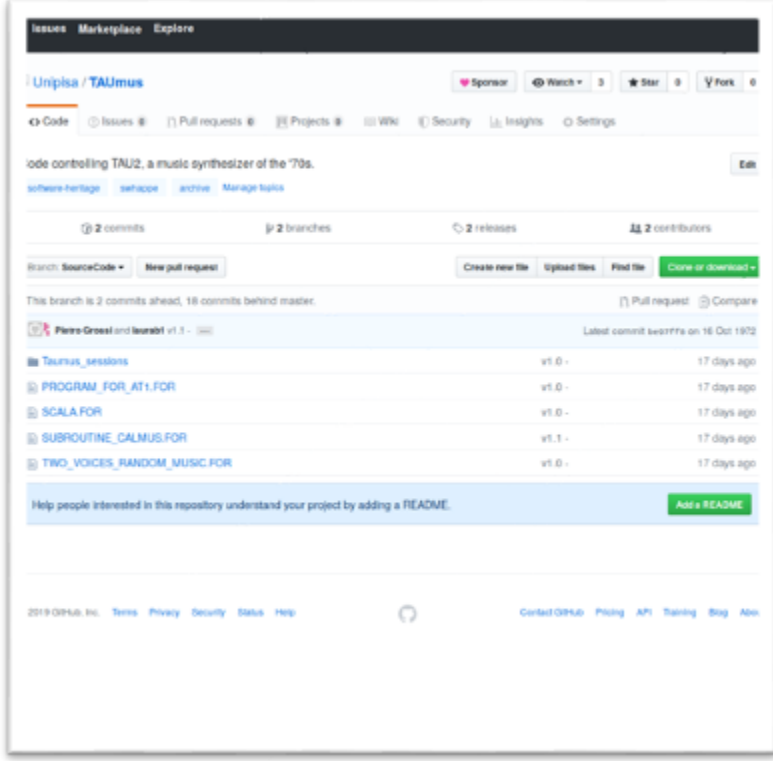

- First we created the Depository
	- Here we have raw-material...
	- ...and browsable-source
- Then we (re)created the development history
	- The SourceCode branch contains the versioned code
	- The development history can be seen by checking for releases

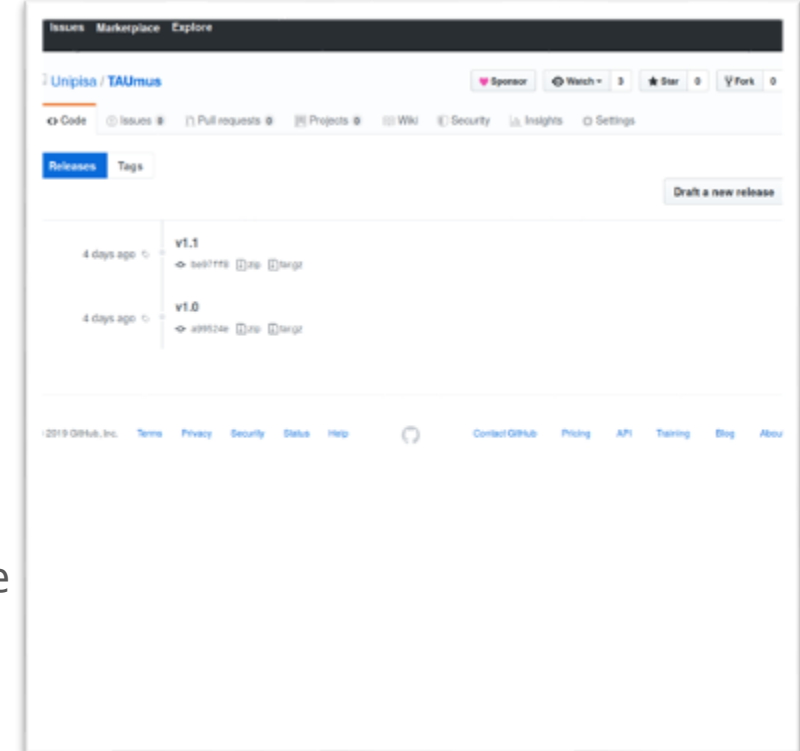

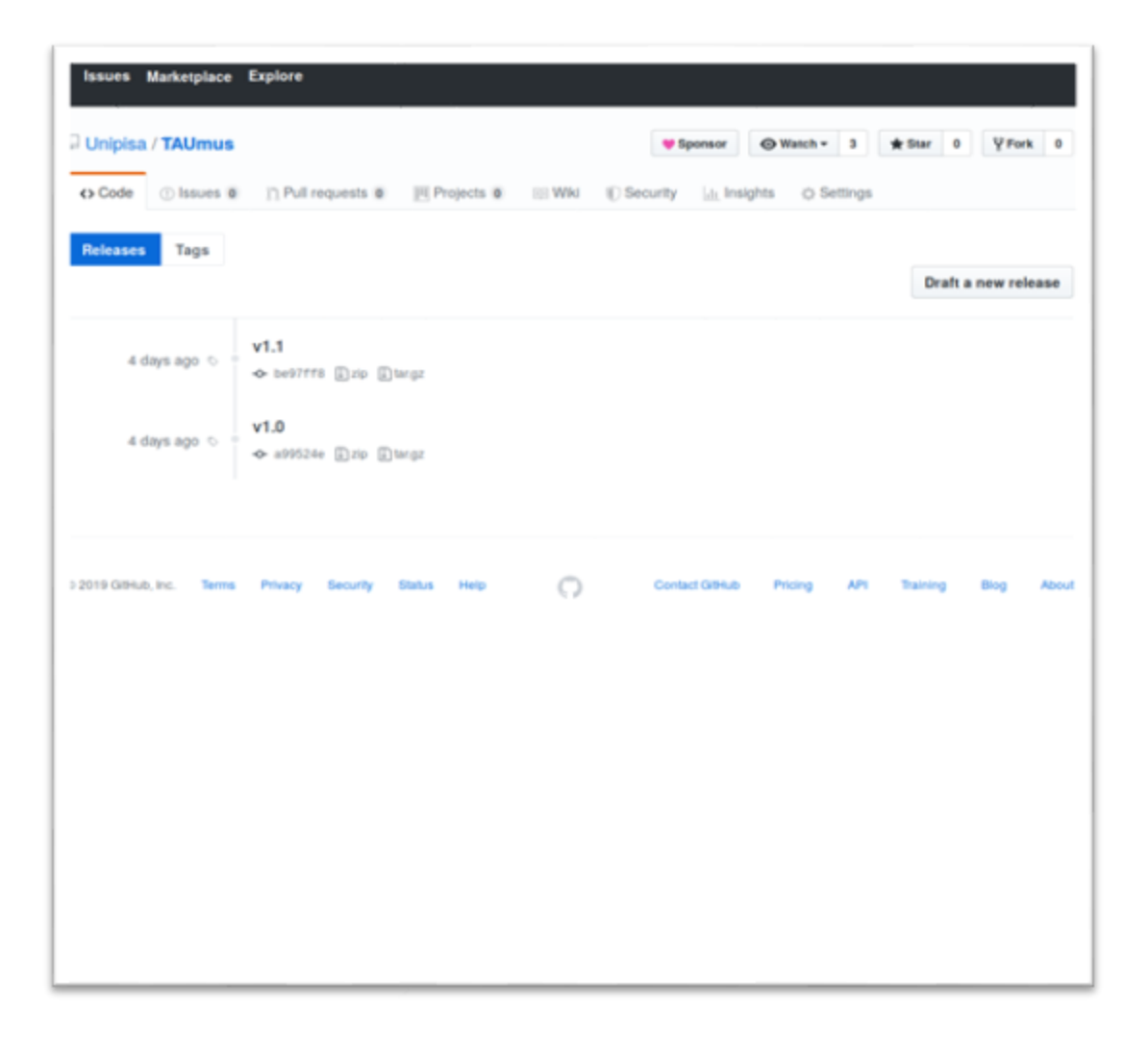

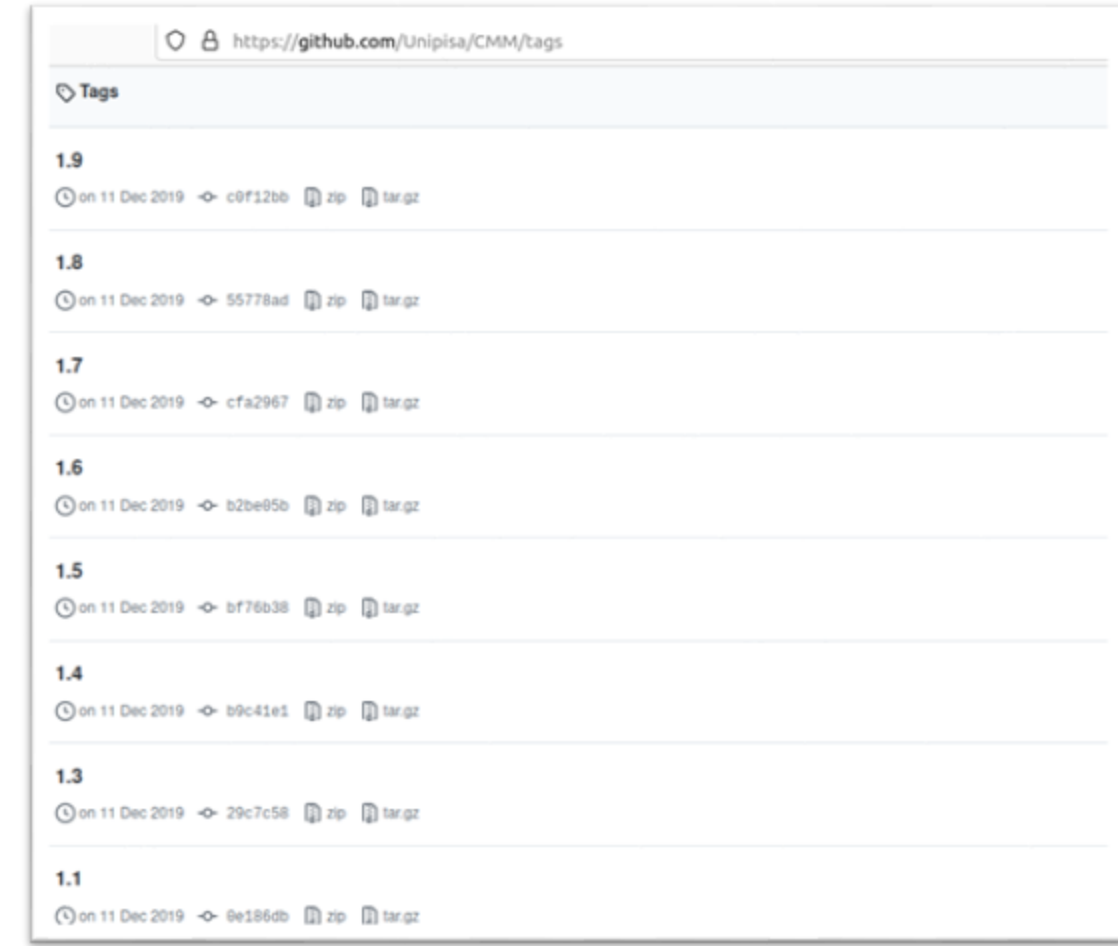

- TAUMus: few code (FORTRAN listings and TAUMus scripts)
	- Both on paper!
	- Some extra work needed in order to digitally archive it
- CMM: the complete source code of the memory manager, archived by the creator and well versioned
	- The software is a complete and potentially running C++ program

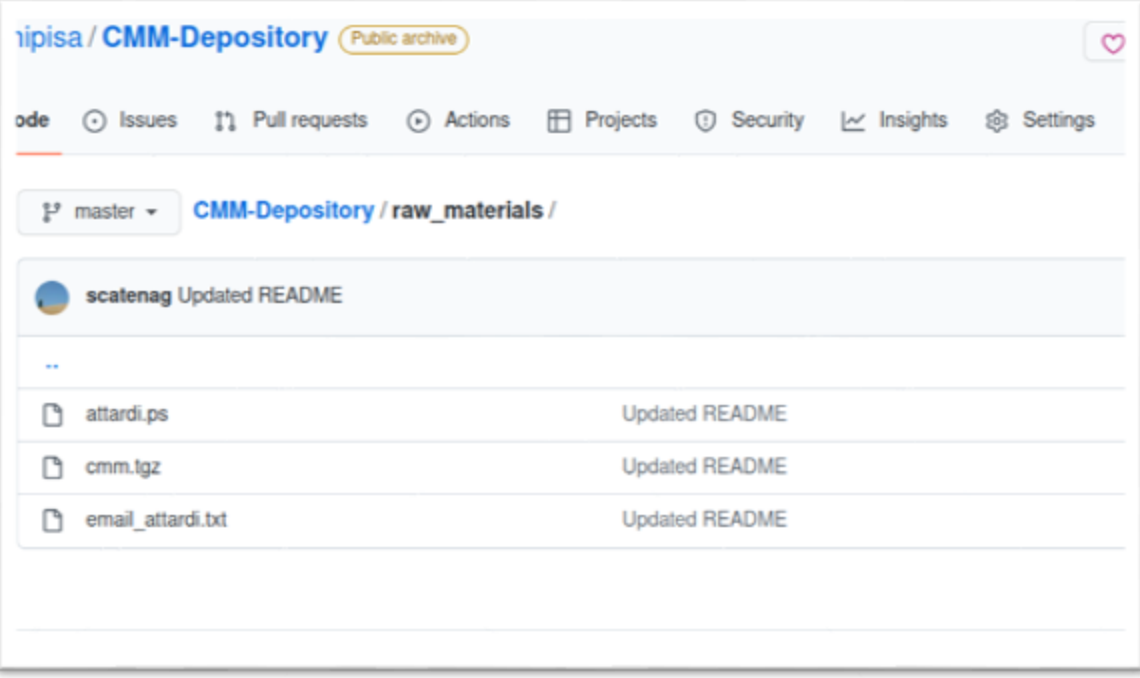

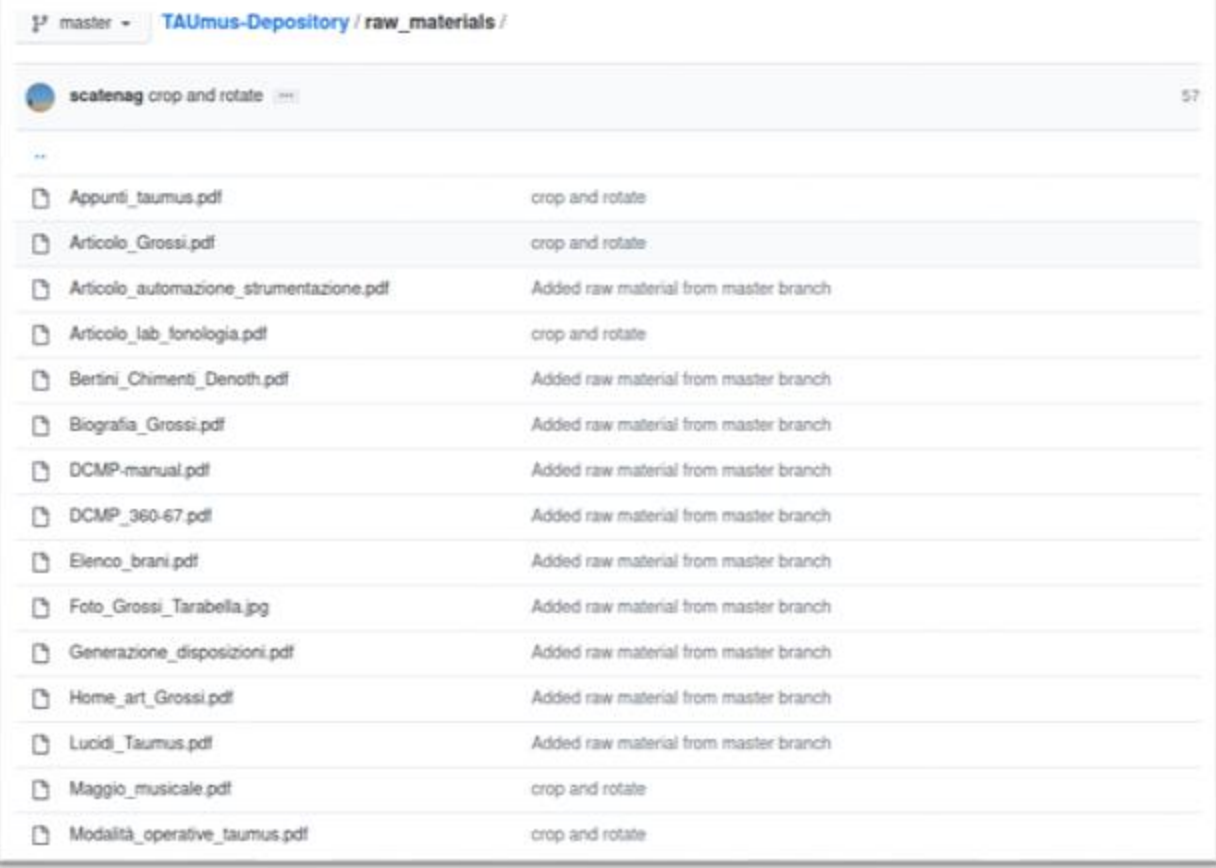

- TAUMus: a huge amount of rawmaterial
	- Photo, sketches...
	- All of it tells the story of the software
- CMM: few rawmaterial
	- The story of the software is narrated by the software itself

# TAUmus lives back!

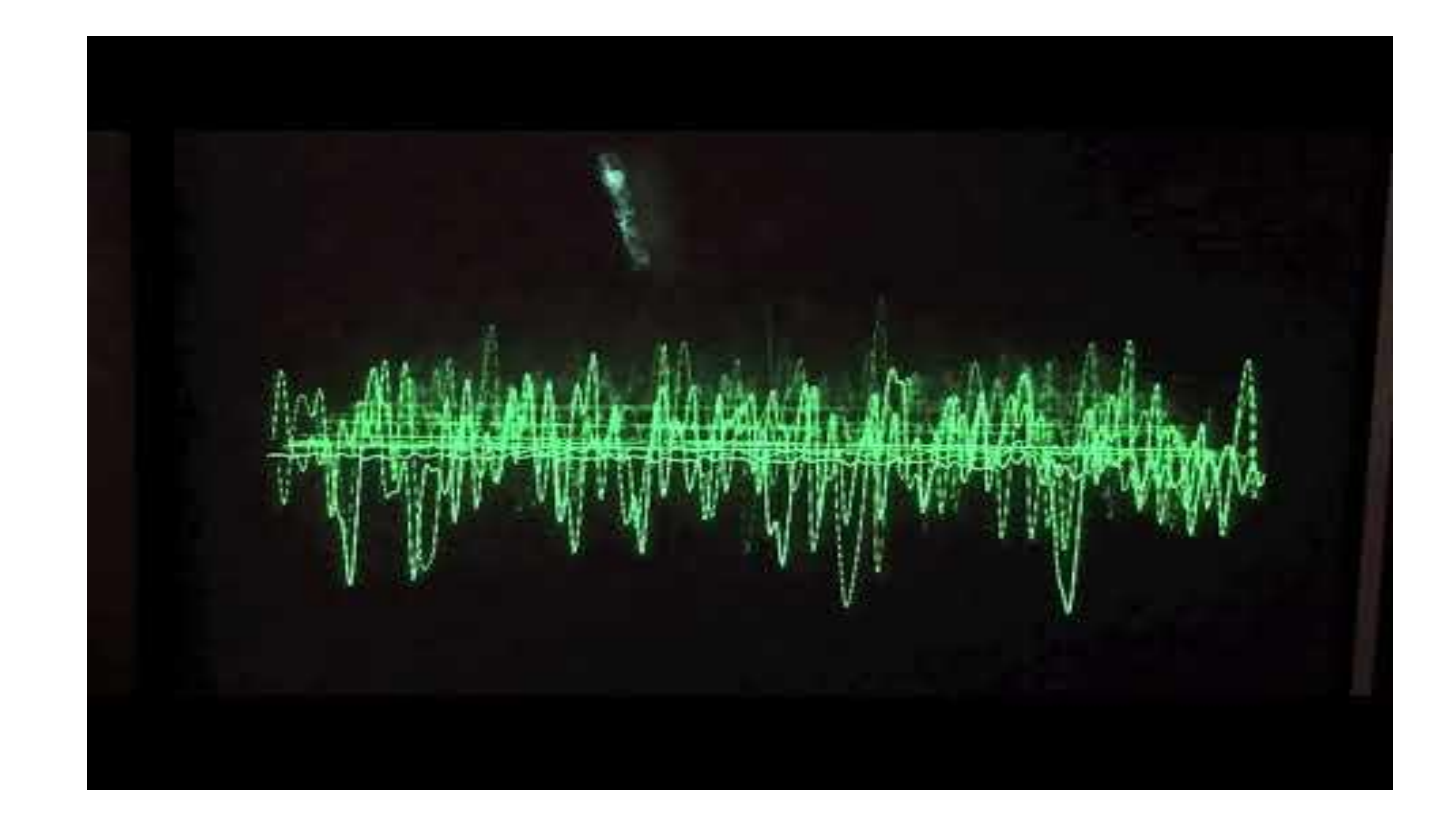

*Thanks to Massimo Magrini, Signal and Image Laboratory, CNR*

# TAUmus lives back!

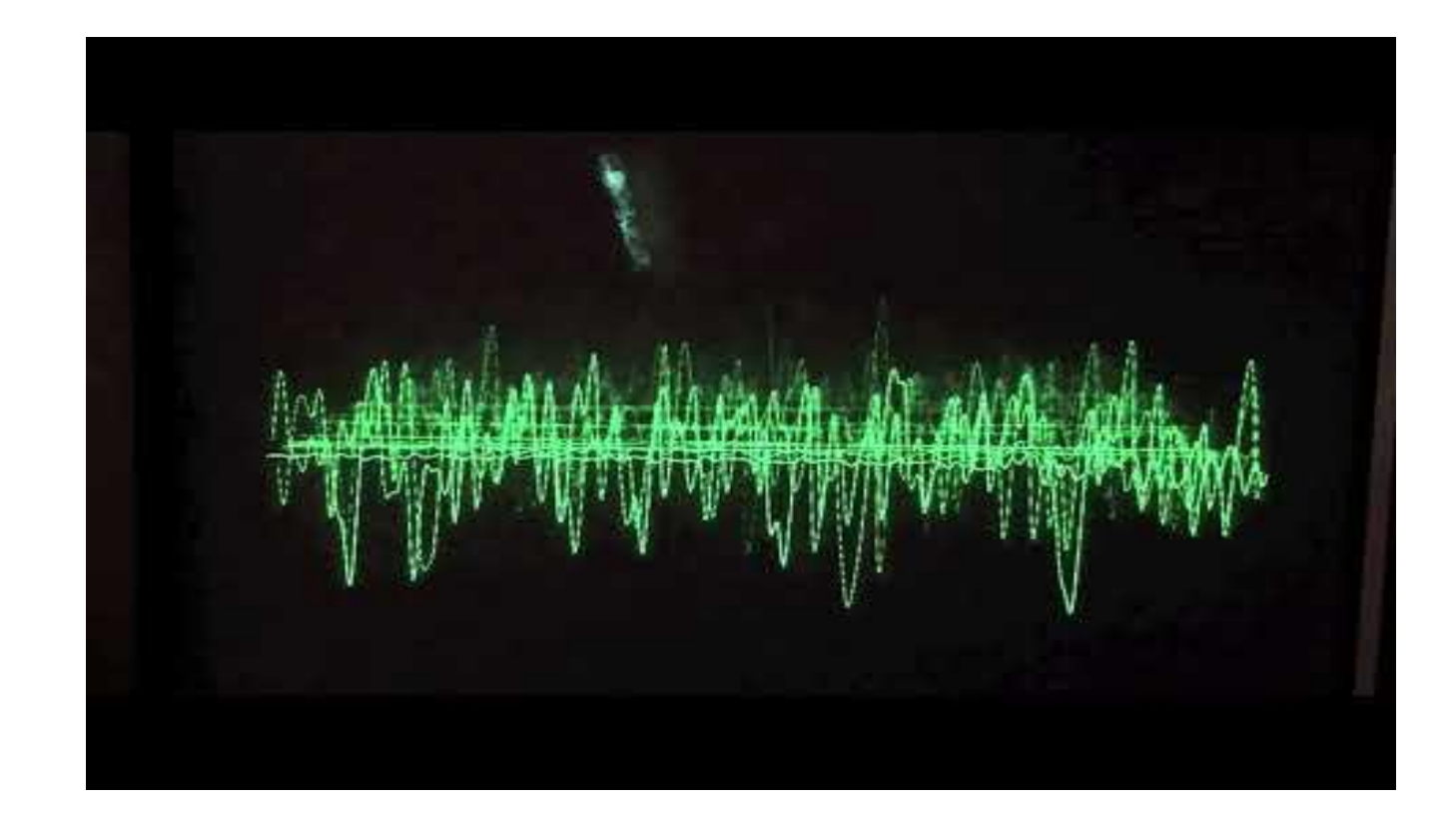

*Thanks to Massimo Magrini, Signal and Image Laboratory, CNR*

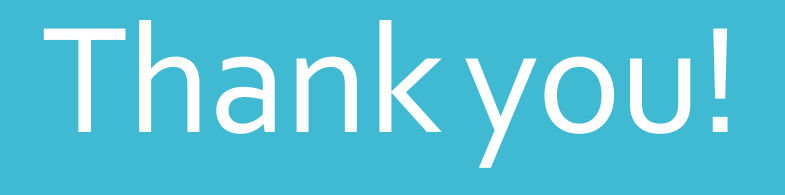